## **Managing Groups**

Account Owner, Administrators, and Department Administrators, as well as users assigned to custom roles, can create new groups and add users to them.

To start managing groups, open the **Users** section and select the **Groups** tab.

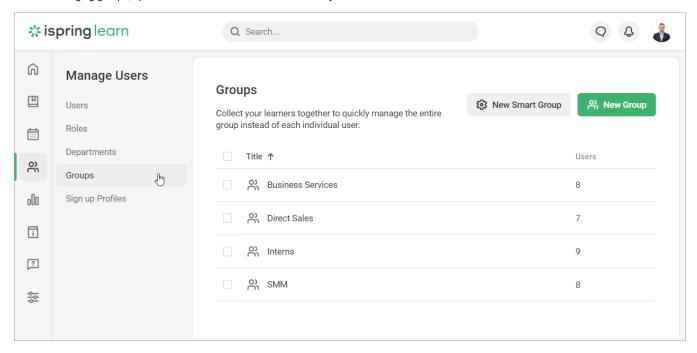